# **Informator o egzaminie potwierdzającym kwalifikacje w zawodzie**

**(kształcenie według podstawy programowej z 2017 r.)**

*Technik prac biurowych 411004*

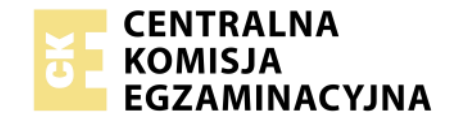

**Warszawa 2017**

Więcej arkuszy znajdziesz na stronie: arkusze.pl

Informator opracowała Centralna Komisja Egzaminacyjna w Warszawie we współpracy z Okręgową Komisją Egzaminacyjną w Warszawie.

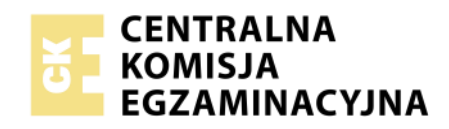

*Układ graficzny © CKE 2017*

Więcej arkuszy znajdziesz na stronie: arkusze.pl

# **Spis treści**

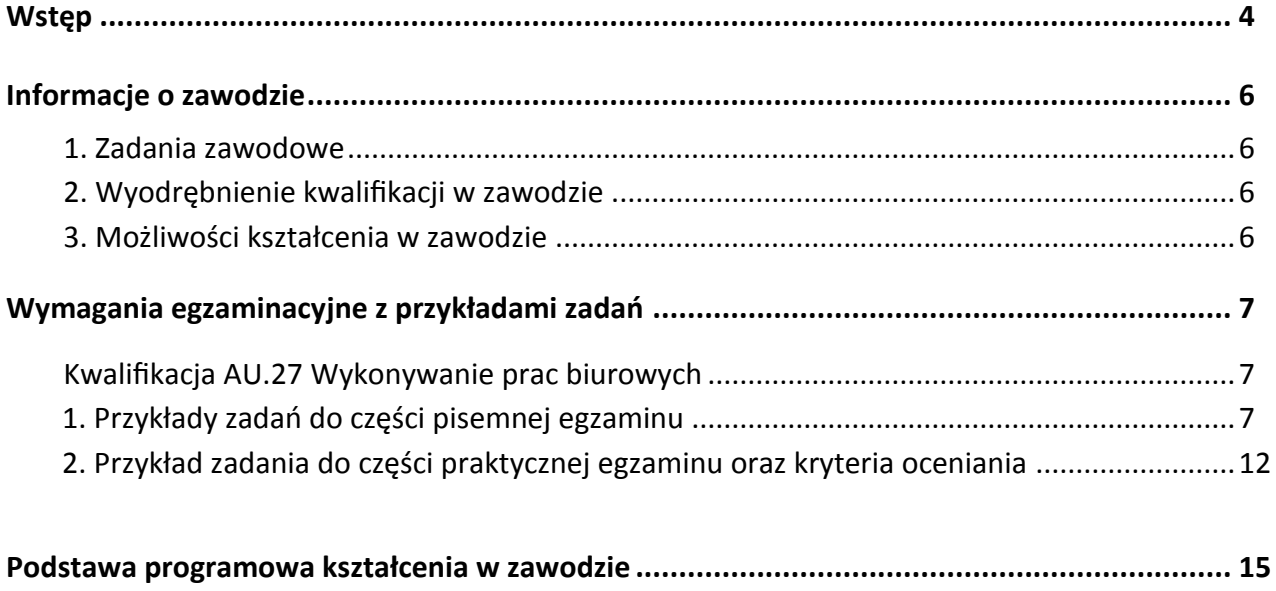

# **WSTĘP**

Informator o egzaminie potwierdzającym kwalifikacje w zawodzie jest podzielony na dwie części:

- pierwsza zawiera informacje ogólne o zawodzie oraz możliwości dalszego kształcenia w zawodzie, uzupełniania wykształcenia w różnych formach,
- druga zawiera wymagania egzaminacyjne z przykładami zadań oraz podstawę programową dla zawodu.

Do każdej kwalifikacji, do każdego zestawu efektów kształcenia, zostały wybrane umiejętności reprezentatywne dla zawodu. Do tych umiejętności przypisano najważniejsze wymagania ogólne jako rozwinięcia oraz zamieszczono przykładowe zadanie z podaną odpowiedzią prawidłową.

Zamieszczony jest również przykład zadania do części praktycznej egzaminu dla wybranych umiejętności z kwalifikacji w zawodzie.

Zadania w informatorze nie wyczerpują wszystkich przykładowych zadań, które mogą wystąpić w arkuszach egzaminacyjnych. Informator nie może być główną wskazówką do planowania procesu kształcenia w zawodzie, a kształcenie powinno odbywać się zgodnie z programami nauczania opracowanymi według obowiązującej podstawy programowej kształcenia w zawodzie.

Egzamin potwierdzający kwalifikacje w zawodzie jest przeprowadzany:

- a. z zakresu danej kwalifikacji wyodrębnionej w zawodzie lub w zawodach zgodnie z klasyfikacją zawodów szkolnictwa zawodowego,
- b. na podstawie wymagań określonych w podstawie programowej kształcenia w zawodach.

Przez kwalifikację w zawodzie należy rozumieć wyodrębniony w danym zawodzie zestaw oczekiwanych efektów kształcenia, których osiągnięcie potwierdza świadectwo wydane przez okręgową komisję egzaminacyjną, po zdaniu egzaminu potwierdzającego kwalifikacje w zawodzie w zakresie jednej kwalifikacji.

Część pisemna egzaminu trwa 60 minut i przeprowadzana jest w formie testu składającego się z 40 zadań zamkniętych, zawierających cztery odpowiedzi do wyboru, z których tylko jedna jest prawidłowa. Można uzyskać max. 40 punktów. Część pisemna egzaminu jest przeprowadzana z wykorzystaniem elektronicznego systemu przeprowadzania egzaminu lub arkuszy i kart odpowiedzi.

Część praktyczna egzaminu jest przeprowadzana w formie zadania praktycznego i polega na wykonaniu przez zdającego zadania egzaminacyjnego zawartego w arkuszu egzaminacyjnym na stanowisku egzaminacyjnym. Część praktyczna egzaminu jest przeprowadzana według modelu (formy):

- a. w (wykonanie) gdy rezultatem końcowym jest wyrób lub usługa,
- b. wk (wykonanie przy komputerze) gdy rezultatem końcowym jest wyrób lub usługa, uzyskana z wykorzystaniem komputera,
- c. d (dokumentacja) gdy jedynym rezultatem końcowym jest dokumentacja,
- d. dk (dokumentacja przy komputerze) gdy jedynym rezultatem końcowym jest dokumentacja uzyskana z wykorzystaniem komputera.

Oczekiwane rezultaty zadania podlegają ocenie przez egzaminatora w trakcie trwania egzaminu lub po jego zakończeniu, zgodnie z podanymi kryteriami.

Przed przystąpieniem do dalszej lektury *Informatora* warto zapoznać się z ogólnymi zasadami obowiązującymi na egzaminie potwierdzającym kwalifikacje w zawodzie od roku szkolnego 2017/2018. Są one określone w ustawie o systemie oświaty z dnia 7 września 1991 r. (j.t. Dz. U. z 2016 r., poz.1943 ze zm.) oraz w *rozporządzeniu Ministra Edukacji Narodowej z dnia 18 sierpnia 2017 r. w sprawie szczegółowych warunków i sposobu przeprowadzania egzaminu potwierdzającego kwalifikacje w zawodzie* oraz w formie skróconej w części ogólnej *Informatora o egzaminie potwierdzającym kwalifikacje w zawodzie od roku szkolnego 2017/2018,* dostępnego na stronie internetowej Centralnej Komisji Egzaminacyjnej (www.cke.edu.pl) oraz na stronach internetowych okręgowych komisji egzaminacyjnych.

# **INFORMACJE O ZAWODZIE**

# **1. Zadania zawodowe**

Absolwent szkoły kształcącej w zawodzie **technik prac biurowych** powinien być przygotowany do wykonywania następujących zadań zawodowych:

- 1) organizowania biura oraz wykonywania prac biurowo-administracyjnych;
- 2) przygotowywania narad, zebrań, konferencji oraz spotkań służbowych;
- 3) gromadzenia, rejestrowania oraz przetwarzania informacji;
- 4) sporządzania, przechowywania i archiwizowania dokumentów związanych z funkcjonowaniem jednostki organizacyjnej;
- 5) obsługiwania sprzętu biurowego.

# **2. Wyodrębnienie kwalifikacji w zawodzie**

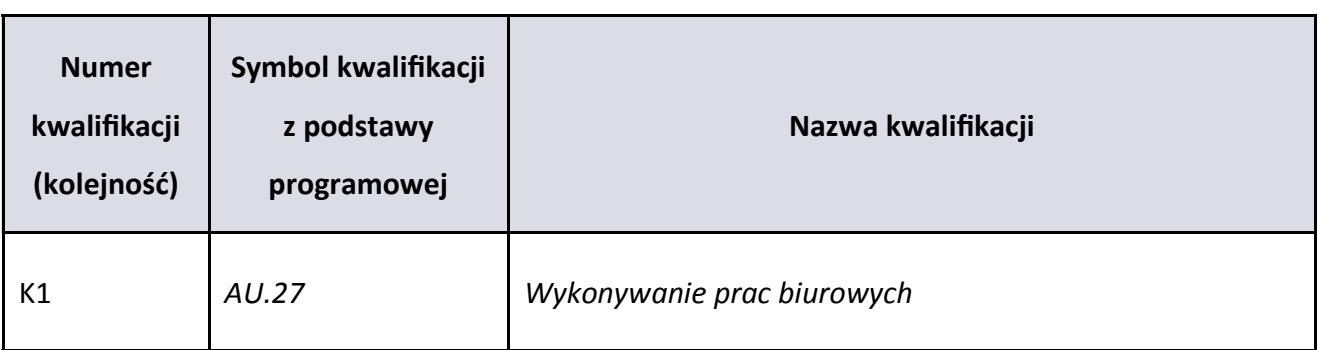

W zawodzie **technik prac biurowych** wyodrębniono jedną kwalifikację.

# **3. Możliwości kształcenia w zawodzie**

Od roku szkolnego 2017/2018 kształcenie w zawodzie **technik prac biurowych** jest realizowane w klasach pierwszych 4-letniego technikum.

Klasyfikacja zawodów szkolnictwa zawodowego przewiduje możliwość kształcenia w zawodzie **technik prac biurowych** w 5-letnim technikum– od roku szkolnego 2019/2020. Od dnia 1 stycznia 2020 r. przewidziano możliwość kształcenia na kwalifikacyjnych kursach zawodowych w zakresie kwalifikacji *AU.27 Wykonywanie prac biurowych.* Kształcenie wyłącznie dla osób niewidomych i słabowidzących.

# **WYMAGANIA EGZAMINACYJNE Z PRZYKŁADAMI ZADAŃ**

# **Kwalifikacja K1**

AU.27 *Wykonywanie prac biurowych*

# **1. Przykłady zadań do części pisemnej egzaminu dla wybranych umiejętności z kwalifikacji** *AU.27 Wykonywanie prac biurowych*

#### **1.1. Sporządzanie oraz prowadzenie korespondencji biurowej**

*Umiejętność 4) przestrzega zasad przygotowania dokumentów brajlowskich, na przykład:*

- rozmieszcza poszczególne elementy pisma;
- **formatuje elementy pisma;**
- formułuje treść pisma.

#### **Przykładowe zadanie 1.**

Odrębny fragment pisma zawierający określoną myśl zapisaną od entera do entera, to

- A. linia.
- B. akapit.
- C. wcięcie.
- D. interlinia.

#### Odpowiedź prawidłowa: **B**.

*Umiejętność 6) przestrzega zasad sporządzania korespondencji oraz redagowania pism, na przykład:*

- formułuje treść pism;
- używa skrótów;
- formatuje pisma.

#### **Przykładowe zadanie 2.**

Przedstawiony fragment pisma, to

Na podstawie decyzji Prezesa Zarządu Przedsiębiorstwa PHU XYZ S.A. z dnia 3 marca 2012 r o przekazaniu Szkole Podstawowej nr 22 w Katowicach sprzętu komputerowego stacjonarnego przekazano wymienionej szkole:

- 1. Komputer (jednostka centralna) szt.1 nr inwentaryzacyjny 1010
- 2. Komputer (jednostka centralna) szt.1 nr inwentaryzacyjny 1020
- 3. Monitor CRT szt. 1 nr inwentaryzacyjny 1011
- 4. Monitor LCD szt. 1 nr inwentaryzacyjny 1021

Drukarka atramentowa szt.1 inwentaryzacyjny 1061

Wymienione środki przekazano nieodpłatnie w dniu 3 marca 2012 r.

Protokół po odczytaniu podpisano.

Przekazujący **Otrzymujący** Otrzymujący PHU XYZ S.A. Szkoła Podstawowa nr 22 w Katowicach Anna Kot **Maria Wilk** 

- A. protokół zdarzeń.
- B. notatka służbowa.
- C. protokół zdawczo-odbiorczy.
- D. protokół kontrolno-pomiarowy.

Odpowiedź prawidłowa: **C**.

#### **Przykładowe zadanie 3.**

Kolejność pisania poszczególnych informacji dotyczących danych adresata będącego osobą fizyczną w przypadku, gdy przesyłka kierowana jest na adres domowy jest następująca

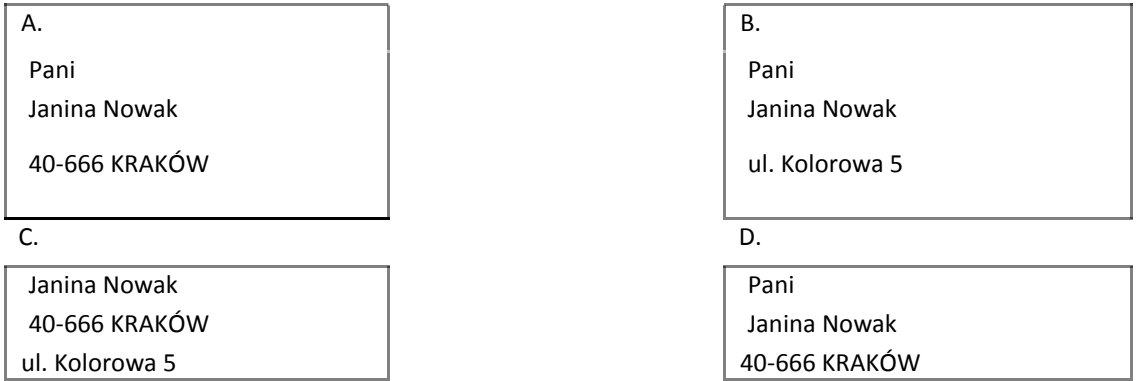

#### Odpowiedź prawidłowa: **B**.

*Umiejętność 8) posługuje się alfabetem brajla, na przykład:*

- rozpoznaje zasady pisma brajlowskiego;
- stosuje zasady pisma brajlowskiego;
- czyta dokumenty zapisane pismem brajlowskim.

#### **Przykładowe zadanie 4.**

Podstawowa zasada pisma punktowego brajlowskiego oparta jest na

- A. liniopunkcie.
- B. wielopunkcie.
- C. jednopunkcie.
- D. sześciopunkcie.

Odpowiedź prawidłowa: **D**.

#### **2. Organizowanie biura**

*Umiejętność 1) opracowuje instrukcję kancelaryjną, na przykład:*

- ustala obieg pism;
- określa kategorie archiwizacji.

#### **Przykładowe zadanie 5.**

Akta przekazywane do archiwum oznaczone kategorią B<sub>5</sub> przechowywane są

- A. do końca roku kalendarzowego, w którym powstały, a następnie niszczone.
- B. określoną liczbę lat, a po upływie okresu przechowywania przekazywane na makulaturę.
- C. do końca istnienia firmy, a w razie jej likwidacji przekazywane do archiwum państwowego.
- D. określoną liczbę lat, a następnie poddawane ekspertyzie archiwalnej, w wyniku której nadana im zostaje kategoria archiwalna.

Odpowiedź prawidłowa: **B**.

#### *Umiejętność 3) organizuje pracę biura lub sekretariatu.*

#### **Przykładowe zadanie 6.**

Do sekretariatu wpłynęły następujące przesyłki: list polecony, list zwykły, przesyłka priorytetowa, list z banku. Na podstawie zamieszczonego fragmentu instrukcji kancelaryjnej, wskaż kolejność, w jakiej należy zająć się tą pocztą.

#### **VIII. Dekretacja i przekazywanie korespondencji do komórek organizacyjnych.**

1. Pracownik Kancelarii Spółki wpisuje otrzymaną korespondencję do dziennego rejestru pism przychodzących, a następnie umieszcza wewnątrz pieczątki wpływu datę wpływu pisma, liczbę dziennika oraz ilość ewentualnych załączników a także symbol komórki organizacyjnej, do której pismo zostało skierowane.

2. Rozdzielanie i przekazywanie korespondencji do komórek organizacyjnych przebiega w następującej kolejności:

- a. poczta specjalna, np.: przesyłki polecone;
- b. poczta pilna, np.: przesyłki priorytetowe;
- c. poczta dotycząca rozliczeń finansowych, np. korespondencja z banku;
- d. przesyłki zwykłe;

czasopisma, gazety, foldery, materiały reklamowe.

#### **IX. Rejestrowanie pism i znakowanie.**

1. Zarejestrowanie sprawy polega na wpisaniu jej do dziennika korespondencyjnego. Każde pismo przychodzące otrzymuje kolejny znak wynikający z dziennika.

2. Znak sprawy jest stałą cechą rozpoznawczą sprawy

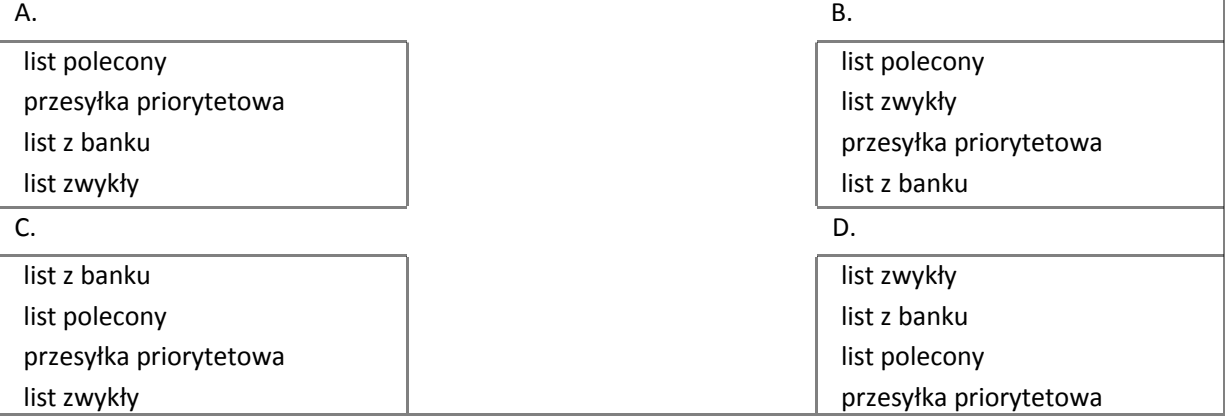

#### Odpowiedź prawidłowa: **A**.

*Umiejętność 10) przygotowuje zebrania, narady i konferencje, na przykład:*

- rezerwuje salę;
- przesyła zaproszenia;
- przygotowuje listę obecności;
- przygotowuje salę.

# **Przykładowe zadanie 7.**

Zebranie pracowników o charakterze wewnętrznym roboczym np. zebranie dotyczące nowego produktu, to

- A. zjazd.
- B. narada.
- C. odprawa.
- D. posiedzenie.

Odpowiedź prawidłowa: **B**.

# **2. Przykład zadania do części praktycznej egzaminu dla wybranych umiejętności z kwalifikacji**  *AU.27 Wykonywanie prac biurowych*

Wykonaj prace dla Przedsiębiorstwa Handlowego IRYS sp. z o.o. Przedsiębiorstwo, w związku z rozszerzeniem asortymentu oferowanych towarów o kwiaty sztuczne, organizuje zebranie dla kierowników oddziałów regionalnych, które odbędzie się w siedzibie firmy dnia 30 stycznia 2015 roku w godzinach od 10.00 do 16.00. Sporządź i wydrukuj zapytanie ofertowe skierowane do firmy cateringowej DORSZ sp. z o.o., dotyczące zapewnienia kompleksowej obsługi gastronomicznej zebrania. W miejscu przeznaczonym na złożenie podpisu przez osobę upoważnioną, wpisz jej imię, nazwisko i zajmowane stanowisko. Zastosuj pionowy układ strony o formacie papieru A4, w nagłówku wpisz, wyrównany do lewej strony, swój numer PESEL. Sporządź i wydrukuj zaproszenie na zebranie dla kierownika regionalnego z Krakowa, wybierając go z listy kierowników oddziałów regionalnych. Zastosuj poziomy układ strony o formacie papieru A4, w stopce wpisz, wyśrodkowując, swój numer PESEL. Sporządź i wydrukuj harmonogram zebrania, w formie listy następujących po sobie wydarzeń, jako załącznik do zaproszenia. Zastosuj pionowy układ strony o formacie papieru A4. W miejscu przeznaczonym na podpis wpisz swój numer PESEL.

#### **Wytyczne do sporządzenia zapytania ofertowego, zaproszenia oraz harmonogramu zebrania**

W zebraniu uczestniczyć będzie dyrektor przedsiębiorstwa, 2 jego zastępców oraz 6 kierowników oddziałów regionalnych. Zebranie poprowadzi dyrektor Zbigniew Rak, który powita zebranych (15 minut) i przedstawi 45 minutową prezentację pt. "Sztuczne kwiaty – nowe możliwości". Podczas 60-minutowych wystąpień, kierownicy regionalni z Wrocławia i Szczecina omówią funkcjonowanie swoich oddziałów. Po tych wystąpieniach przewidziana jest godzinna dyskusja. Zebranie podsumuje i zakończy dyrektor Zbigniew Rak (30 minut). Podczas zebrania będzie jedna półgodzinna przerwa kawowa i godzinna przerwa obiadowa.

#### **Dane adresowe przedsiębiorstwa handlowego:**

Przedsiębiorstwo Handlowe IRYS sp. z o.o. ul. Jeziorna 10 02-333 Warszawa **Dane adresowe firmy cateringowej:** DORSZ sp. z o.o. ul. Mała 144 02-188 Warszawa Pisma podpisuje dyrektor Przedsiębiorstwa Handlowego IRYS sp. z o.o. Zbigniew Rak. Numer pisma – zapytania ofertowego – SD.111.1.2015, data wystawienia – dzień egzaminu. Lista kierowników oddziałów regionalnych:

#### **Oddział pomorski**

Mikołaj Bąk

ul. Boczna 13

80-058 Gdańsk

#### **Oddział małopolski**

Maria Kowal

ul. Rzeczna 22

30-021 Kraków

#### **Oddział warmińsko-mazurski**

Sławomir Kwiecień

ul. Agrestowa 2

10-327 Olsztyn

#### **Oddział dolnośląski**

Marek Buczyński

ul. Rudzka 166

54-427 Wrocław

#### **Oddział zachodniopomorski**

Katarzyna Borkowska

ul. Wiatraczna 37

70-780 Szczecin

#### **Oddział wielkopolski**

Mateusz Rolik

ul. Mroźna 90

61-680 Poznań

#### **Czas przeznaczony na wykonanie zadania wynosi 120 minut.**

#### **Ocenie podlegać będą 3 rezultaty:**

- zapytanie ofertowe;
- zaproszenie na zebranie dla kierownika oddziału regionalnego;
- harmonogram zebrania.

#### **Umiejętności sprawdzane zadaniem praktycznym:**

1. Sporządzanie oraz prowadzenie korespondencji biurowej

- 1) sporządza różnego rodzaju pisma urzędowe z zastosowaniem techniki komputerowej;
- 2) obsługuje oprogramowanie do edycji tekstu, wykonywania obliczeń oraz tworzenia baz danych;
- 6) przestrzega zasad sporządzania korespondencji oraz redagowania pism.

#### 2. Obsługiwanie biura

- 7) wykonuje czynności kancelaryjne;
- 9) obsługuje sprzęt i urządzenia techniki biurowej.

## **Inne zadania praktyczne z zakresu kwalifikacji** *AU.27 Wykonywanie prac biurowych* **mogą dotyczyć:**

- opracowania instrukcji kancelaryjnej,
- sporządzania pism na podstawie opisu sytuacji,
- sporządzania rzeczowego wykazu akt,
- korzystania z wykazu akt,
- przygotowania zebrania, narad i konferencji.

# **PODSTAWA PROGRAMOWA KSZTAŁCENIA W ZAWODZIE**

PODSTAWA PROGRAMOWA KSZTAŁCENIA W ZAWODZIE TECHNIK PRAC BIUROWYCH- 411004.

# **1. CELE KSZTAŁCENIA W ZAWODZIE**

Absolwent szkoły kształcącej w zawodzie technik prac biurowych powinien być przygotowany do wykonywania następujących zadań zawodowych:

- 1) organizowania biura oraz wykonywania prac biurowo-administracyjnych;
- 2) przygotowywania narad, zebrań, konferencji oraz spotkań służbowych;
- 3) gromadzenia, rejestrowania oraz przetwarzania informacji;
- 4) sporządzania, przechowywania i archiwizowania dokumentów związanych z funkcjonowaniem jednostki organizacyjnej;
- 5) obsługiwania sprzętu biurowego.

# **2. EFEKTY KSZTAŁCENIA**

Do wykonywania wyżej wymienionych zadań zawodowych niezbędne jest osiągnięcie zakładanych efektów kształcenia na które składają się:

# **1) Efekty kształcenia wspólne dla wszystkich zawodów**

## **(BHP). Bezpieczeństwo i higiena pracy**

Uczeń:

- 1) rozróżnia pojęcia związane z bezpieczeństwem i higieną pracy, ochroną przeciwpożarową, ochroną środowiska i ergonomią;
- 2) rozróżnia zadania i uprawnienia instytucji oraz służb działających w zakresie ochrony pracy i ochrony środowiska w Polsce;
- 3) określa prawa i obowiązki pracownika oraz pracodawcy w zakresie bezpieczeństwa i higieny pracy;
- 4) przewiduje zagrożenia dla zdrowia i życia człowieka oraz mienia i środowiska związane z wykonywaniem zadań zawodowych;
- 5) określa zagrożenia związane z występowaniem szkodliwych czynników w środowisku pracy;
- 6) określa skutki oddziaływania czynników szkodliwych na organizm człowieka;
- 7) organizuje stanowisko pracy zgodnie z obowiązującymi wymaganiami ergonomii, przepisami bezpieczeństwa i higieny pracy, ochrony przeciwpożarowej i ochrony środowiska;
- 8) stosuje środki ochrony indywidualnej i zbiorowej podczas wykonywania zadań zawodowych;
- 9) przestrzega zasad bezpieczeństwa i higieny pracy oraz stosuje przepisy prawa dotyczące ochrony przeciwpożarowej i ochrony środowiska;
- 10) udziela pierwszej pomocy poszkodowanym w wypadkach przy pracy oraz w stanach zagrożenia zdrowia i życia.

#### **(PDG). Podejmowanie i prowadzenie działalności gospodarczej**

Uczeń:

- 1) stosuje pojęcia z obszaru funkcjonowania gospodarki rynkowej;
- 2) stosuje przepisy prawa pracy, przepisy prawa dotyczące ochrony danych osobowych oraz

przepisy prawa podatkowego i prawa autorskiego;

- 3) stosuje przepisy prawa dotyczące prowadzenia działalności gospodarczej;
- 4) rozróżnia przedsiębiorstwa i instytucje występujące w branży i powiązania między nimi;
- 5) analizuje działania prowadzone przez przedsiębiorstwa funkcjonujące w branży;
- 6) inicjuje wspólne przedsięwzięcia z różnymi przedsiębiorstwami z branży;
- 7) przygotowuje dokumentację niezbędną do uruchomienia i prowadzenia działalności gospodarczej;
- 8) prowadzi korespondencję związaną z prowadzeniem działalności gospodarczej;
- 9) obsługuje urządzenia biurowe oraz stosuje programy komputerowe wspomagające prowadzenie działalności gospodarczej;
- 10) planuje i podejmuje działania marketingowe prowadzonej działalności gospodarczej;
- 11) planuje działania związane z wprowadzaniem innowacyjnych rozwiązań;
- 12) stosuje zasady normalizacji;
- 13) optymalizuje koszty i przychody prowadzonej działalności gospodarczej.

## **(JOZ). Język obcy ukierunkowany zawodowo**

Uczeń:

- 1) posługuje się zasobem środków językowych (leksykalnych, gramatycznych, ortograficznych oraz fonetycznych), umożliwiających realizację zadań zawodowych;
- 2) interpretuje wypowiedzi dotyczące wykonywania typowych czynności zawodowych artykułowane powoli i wyraźnie, w standardowej odmianie języka;
- 3) analizuje i interpretuje krótkie teksty pisemne dotyczące wykonywania typowych czynności zawodowych;
- 4) formułuje krótkie i zrozumiałe wypowiedzi oraz teksty pisemne umożliwiające komunikowanie się w środowisku pracy;
- 5) korzysta z obcojęzycznych źródeł informacji.

# **(KPS). Kompetencje personalne i społeczne**

Uczeń:

- 1) przestrzega zasad kultury i etyki;
- 2) jest kreatywny i konsekwentny w realizacji zadań;
- 3) potrafi planować działania i zarządzać czasem;
- 4) przewiduje skutki podejmowanych działań;
- 5) ponosi odpowiedzialność za podejmowane działania;
- 6) jest otwarty na zmiany;
- 7) stosuje techniki radzenia sobie ze stresem;
- 8) aktualizuje wiedzę i doskonali umiejętności zawodowe;
- 9) przestrzega tajemnicy zawodowej;
- 10) negocjuje warunki porozumień;
- 11) jest komunikatywny;
- 12) stosuje metody i techniki rozwiązywania problemów;
- 13) współpracuje w zespole.

## **(OMZ). Organizacja pracy małych zespołów**

Uczeń:

- 1) planuje i organizuje pracę zespołu w celu wykonania przydzielonych zadań;
- 2) dobiera osoby do wykonania przydzielonych zadań;
- 3) kieruje wykonaniem przydzielonych zadań;
- 4) monitoruje i ocenia jakość wykonania przydzielonych zadań;
- 5) wprowadza rozwiązania techniczne i organizacyjne wpływające na poprawę warunków i jakość pracy;
- 6) stosuje metody motywacji do pracy;
- 7) komunikuje się ze współpracownikami.

# **2) Efekty kształcenia wspólne dla zawodów w ramach obszaru administracyjno-usługowego, stanowiące podbudowę do kształcenia w zawodzie lub grupie zawodów PKZ(AU.o)**

# **PKZ(AU.o) Umiejętności stanowiące podbudowę do kształcenia w zawodzie technik prac biurowych**

Uczeń:

- 1) posługuje się pojęciami z zakresu mikroekonomii i makroekonomii;
- 2) określa znaczenie marketingu w działalności reklamowej oraz rozróżnia jego elementy;
- 3) stosuje przepisy prawa dotyczące tajemnicy służbowej oraz ochrony danych osobowych;
- 4) rozróżnia rodzaje badań statystycznych oraz określa ich przydatność;
- 5) stosuje programy komputerowe wspomagające wykonywanie zadań.

# **3) Efekty kształcenia właściwe dla kwalifikacji wyodrębnionej w zawodzie technik prac biurowych:**

#### **AU.27 Wykonywanie prac biurowych**

# **1. Sporządzanie oraz prowadzenie korespondencji biurowej**

Uczeń:

- 1) sporządza różnego rodzaju pisma urzędowe z zastosowaniem techniki komputerowej;
- 2) obsługuje oprogramowanie do edycji tekstu, wykonywania obliczeń oraz tworzenia baz danych;
- 3) obsługuje programy oraz urządzenia dla niewidomych i słabowidzących;
- 4) przestrzega zasad przygotowania dokumentów brajlowskich;
- 5) stosuje programy do przetwarzania plików tekstowych na pliki dźwiękowe;
- 6) przestrzega zasad sporządzania korespondencji oraz redagowania pism;
- 7) sporządza pisma urzędowe dotyczące funkcjonowania jednostki organizacyjnej;
- 8) posługuje się alfabetem brajla;
- 9) obsługuje graficzne i tekstowe drukarki brajlowskie.
- 2. Obsługiwanie biura

Uczeń:

- 1) opracowuje instrukcie kancelaryjną;
- 2) sporządza rzeczowy wykaz akt;
- 3) organizuje pracę biura lub sekretariatu;
- 4) kompletuje materiały i akty prawne niezbędne do pracy;
- 5) kreuje wizerunek jednostki organizacyjnej;
- 6) rozpoznaje strukturę organizacyjną jednostki;
- 7) wykonuje czynności kancelaryjne;
- 8) przygotowuje korespondencję do wysłania pocztą tradycyjną i pocztą elektroniczną;
- 9) obsługuje sprzęt i urządzenia techniki biurowej;
- 10) przygotowuje zebrania, narady i konferencje.

#### **3. WARUNKI REALIZACJI KSZTAŁCENIA W ZAWODZIE**

Szkoła podejmująca kształcenie w zawodzie technik prac biurowych powinna posiadać warunki do kształtowania u uczniów niewidomych i słabowidzących umiejętności pisania tekstów metodą mnemotechniczną oraz umiejętności w zakresie wykonywania prac biurowych. Ponadto szkoła powinna posiadać pracownię techniki biurowej wyposażoną w: stanowisko komputerowe dla nauczyciela z drukarką sieciową, drukującą w czarnodruku i w znakach pisma Braille'a, ze skanerem i z projektorem multimedialnym oraz stanowiska komputerowe dla uczniów (jedno stanowisko dla jednego ucznia), wszystkie komputery dostosowane do potrzeb osób niewidomych i słabowidzących, połączone w sieć z dostępem do Internetu i z podłączeniem do drukarki sieciowej, z zainstalowanym pakietem programów biurowych oraz programami specjalistycznymi do obsługi sekretariatu, urządzenia dla niewidomych i słabowidzących: monitory, linijki brajlowskie, powiększalniki, skanery, dyktafony, maszyny do pisania, programy dla niewidomych i słabowidzących: programy odczytujące ekran, syntezatory mowy, programy powiększające ekran, programy powiększająco-mówiące, programy rozpoznające tekst (OCR), programy rozpoznające czarnodruk i znaki pisma Braille'a (OBR), programy do rysowania wypukłego, urządzenia techniki biurowej, w szczególności takie, jak: telefon z automatyczną sekretarką i faksem, skaner, kserokopiarka, niszczarka, bindownica, urządzenia techniki korespondencyjnej do otwierania kopert, składania pism, kopertowania, frankowania, instrukcje obsługi urządzeń, materiały biurowe, formularze dokumentów i dowodów księgowych oraz sprawozdań statystycznych w formie drukowanej w czarnodruku w odpowiednim powiększeniu, w grafice wypukłej lub dostępne w wersji elektronicznej; zestaw przepisów prawa dotyczących prowadzenia korespondencji, jednolity rzeczowy wykaz akt i instrukcje kancelaryjne w formie drukowanej w czarnodruku czcionką odpowiednio powiększoną, w znakach pisma Braille'a lub w wersji elektronicznej, podręczniki, słowniki i encyklopedie ekonomiczne, prawne oraz dotyczące rachunkowości, słowniki języka polskiego oraz języków obcych, których nauczanie jest prowadzone w szkole, w wersji elektronicznej oraz w formie drukowanej w czarnodruku czcionką odpowiednio powiększoną.

Kształcenie praktyczne może odbywać się w: pracowniach szkolnych, placówkach kształcenia praktycznego, przedsiębiorstwach, urzędach administracji publicznej, organizacjach społecznych oraz innych podmiotach stanowiących potencjalne miejsce zatrudnienia absolwentów szkół kształcących w zawodzie.

Szkoła organizuje praktyki zawodowe w podmiocie zapewniającym rzeczywiste warunki pracy właściwe dla nauczanego zawodu w wymiarze 8 tygodni (320 godzin).

# **4. MINIMALNA LICZBA GODZIN KSZTAŁCENIA ZAWODOWEGO1)**

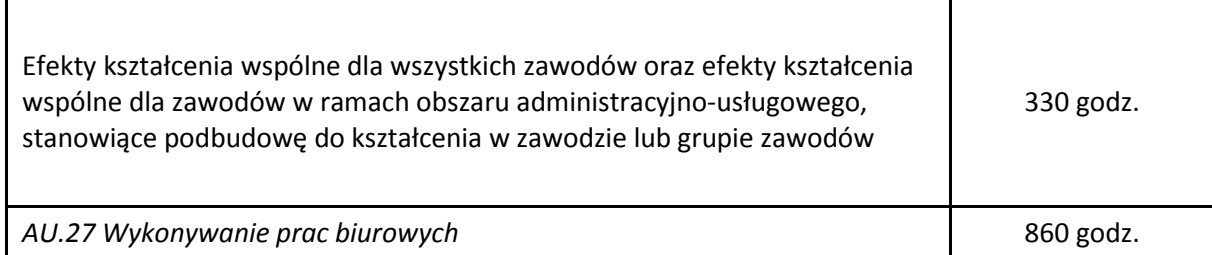

 $1)$  W szkole liczbę godzin kształcenia zawodowego należy dostosować do wymiaru godzin określonego w przepisach w sprawie ramowych planów nauczania dla publicznych szkół, przewidzianego dla kształcenia zawodowego w danym typie szkoły, zachowując minimalną liczbę godzin wskazanych w tabeli odpowiednio dla efektów kształcenia: wspólnych dla wszystkich zawodów i wspólnych dla zawodów w ramach obszaru kształcenia, stanowiących podbudowę do kształcenia w zawodzie lub grupie zawodów oraz właściwych dla kwalifikacji wyodrębnionej w zawodzie.

Więcej arkuszy znajdziesz na stronie: arkusze.pl